## Convertir Formatos Numéricos (D)

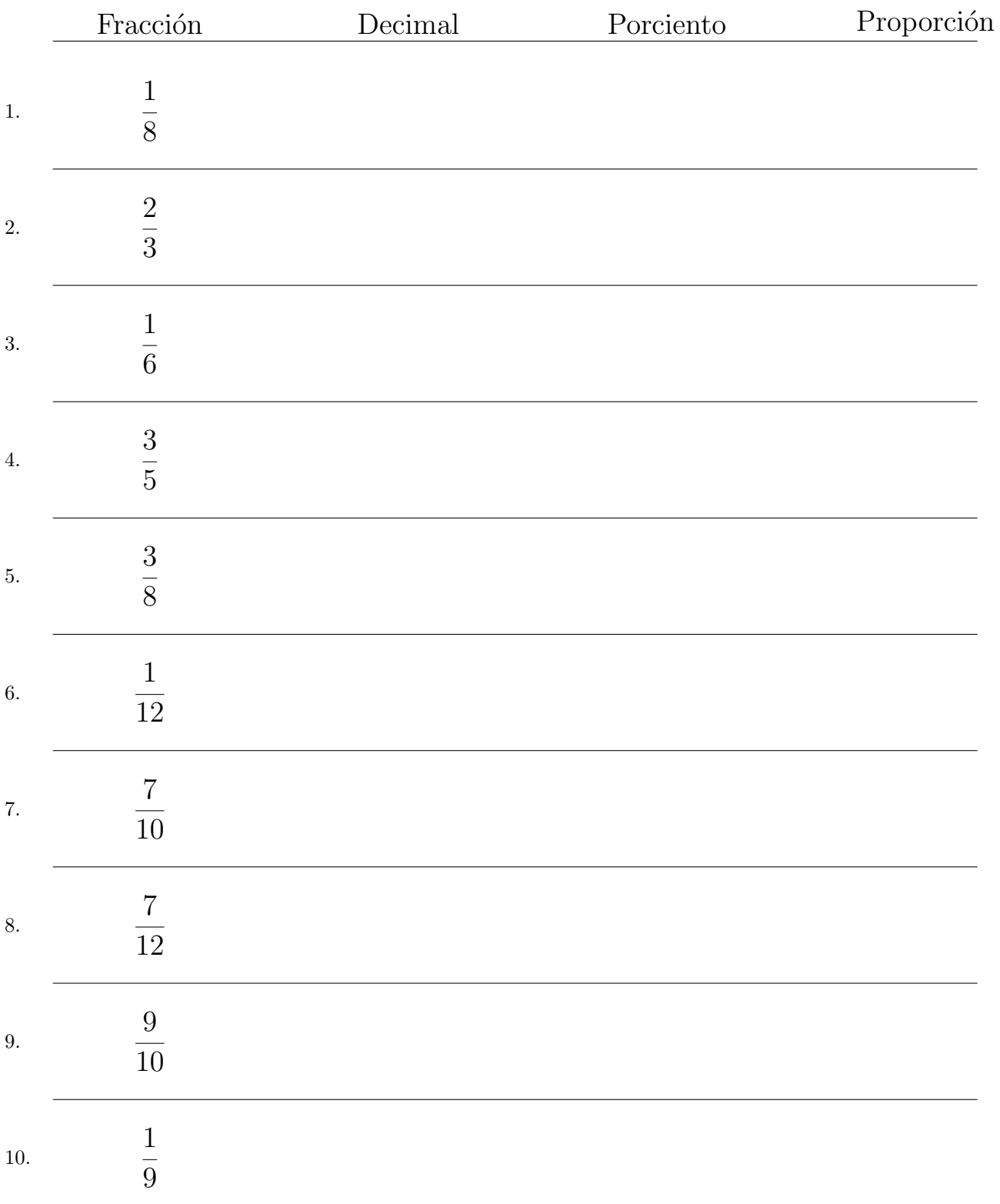

## Complete los valores que faltan. Utilice Proporciones entre Partes

## Convertir Formatos Numéricos (D) Respuestas

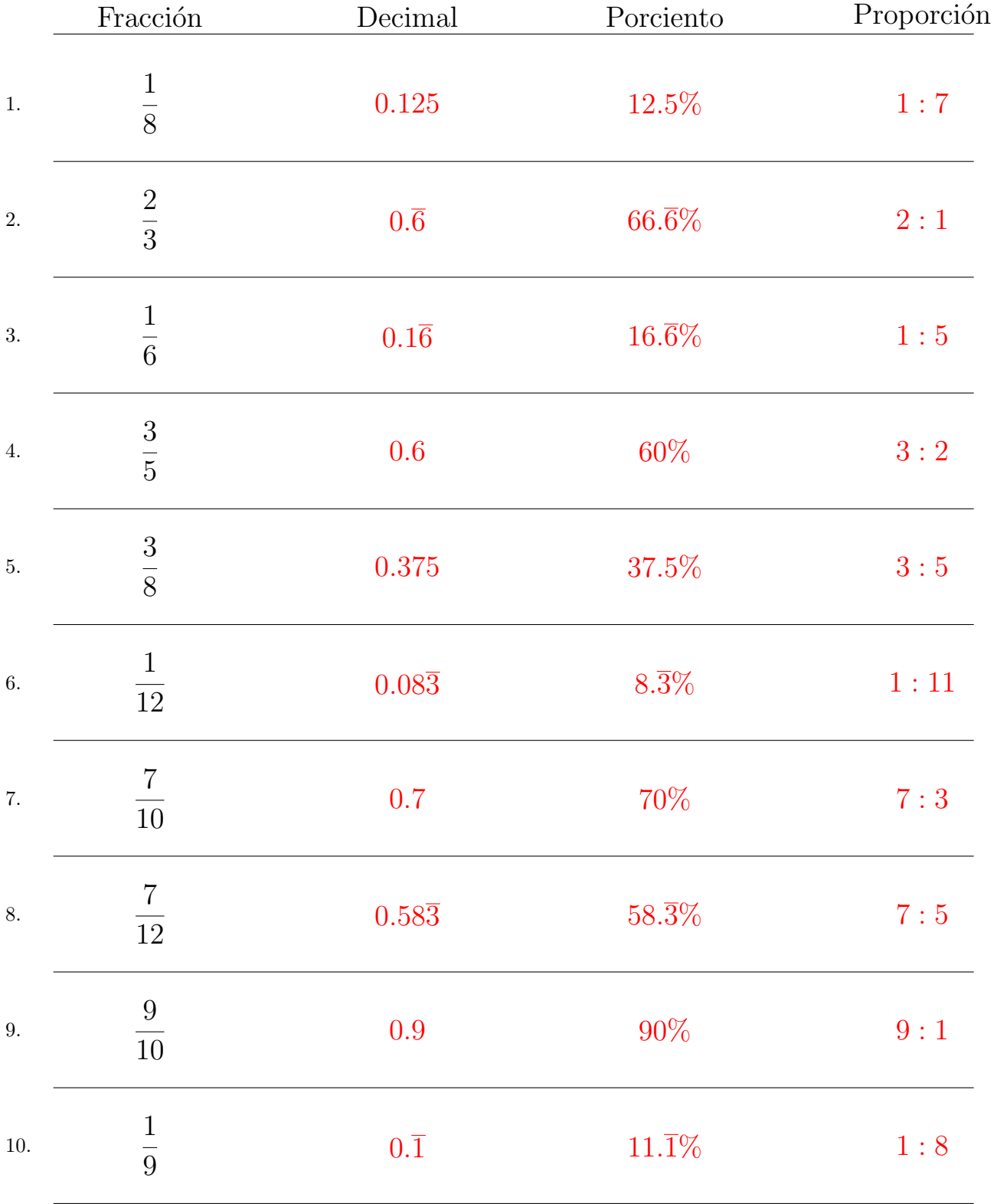

## Complete los valores que faltan. Utilice Proporciones entre Partes

MatesLibres.com